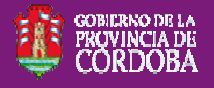

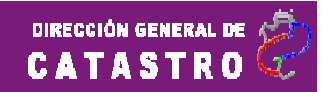

## **Carga de Titulares Registrales en Certificados Catastrales**

Se incorporo al sistema, la opción para distinguir los **Titulares Registrales** entre **Fallecidos** y **Disponentes (Herederos)**, al momento te cargar los **Titulares Registrales** en la solicitud de **Certificado Catastral**.

Se debe tener en consideración que estas nuevas opciones solo se deben utilizar en los casos que se encuentren involucrados **Titulares Registrales Fallecidos**.

## **Ingreso de Titulares Registrales Fallecidos**

Para la carga de **Titulares Registrales Fallecidos**, se debe acceder a la función "**Agregar**" de los **Vendedores**:

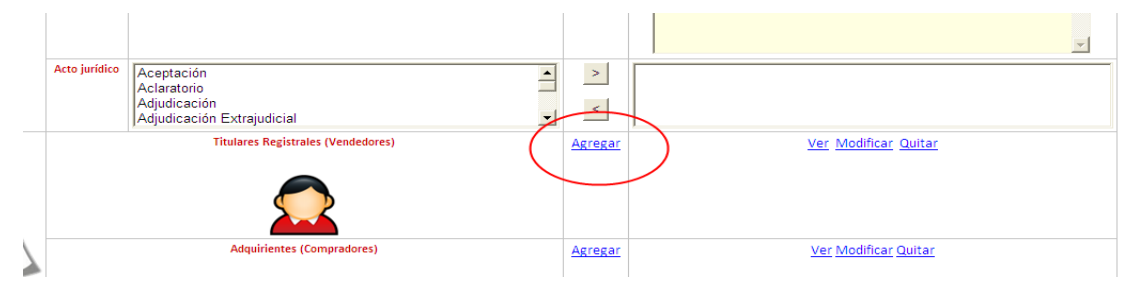

Al ingresar, le aparecerá la ventana para la carga de datos, con las nuevas opciones:

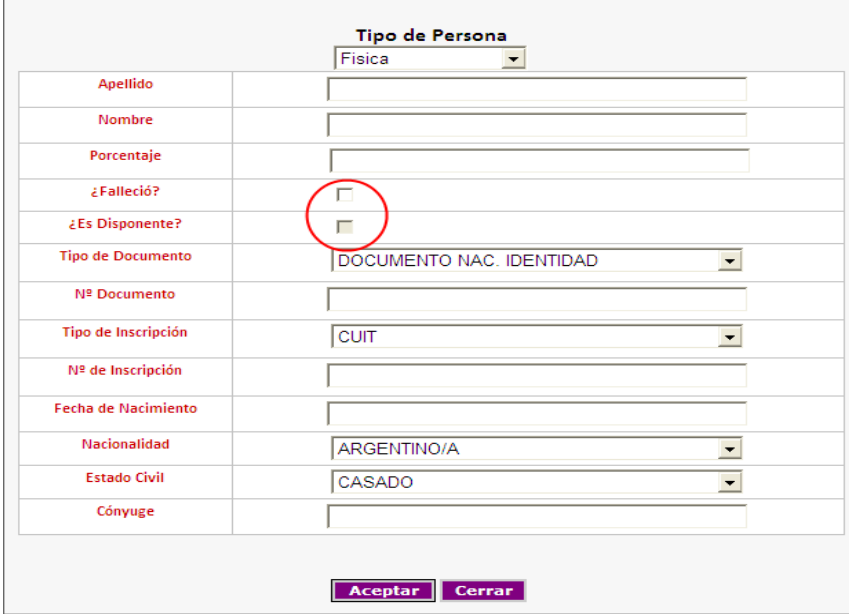

En el caso de que sea el primer Titular Registral que se va a cargar o que no existan Titulares Registrales Fallecidos no se habilitara la opción "**Disponente**".

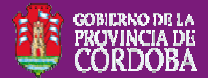

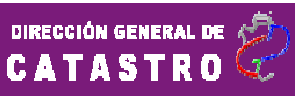

Para el **Titular Registral Fallecido**, el usuario esta obligado a ingresar los siguientes

datos:

- Apellido
- Nombre
- Porcentaje de Titularidad
- Marcar como Fallecido

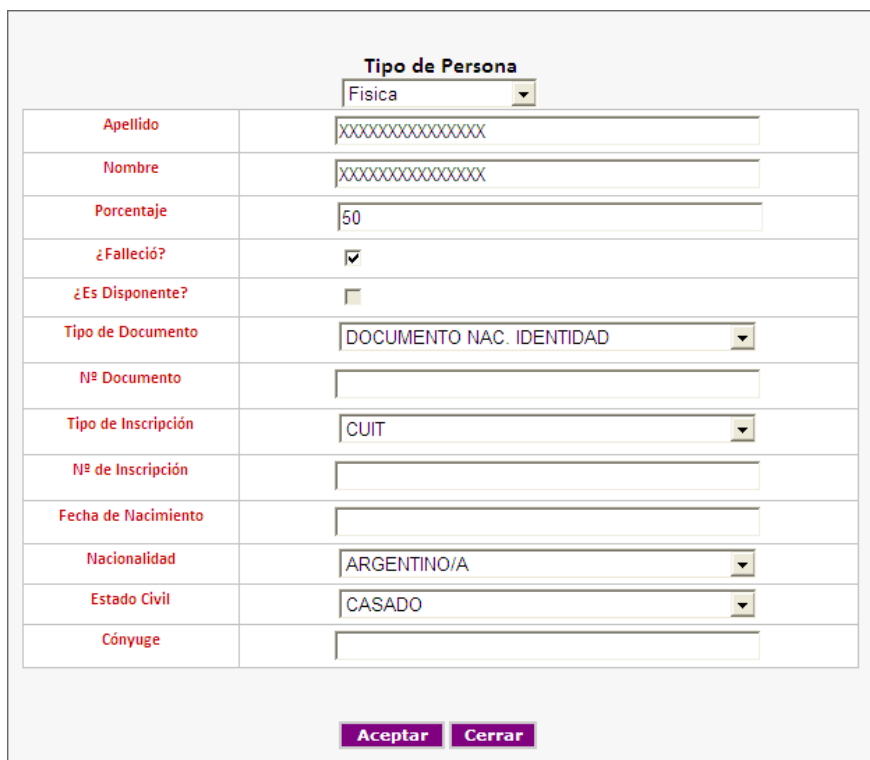

Una vez que se agrega el Titular, se puede observar, que en la columna "**Observación sobre el Titular**" indica la condición señalada en la ventana anterior

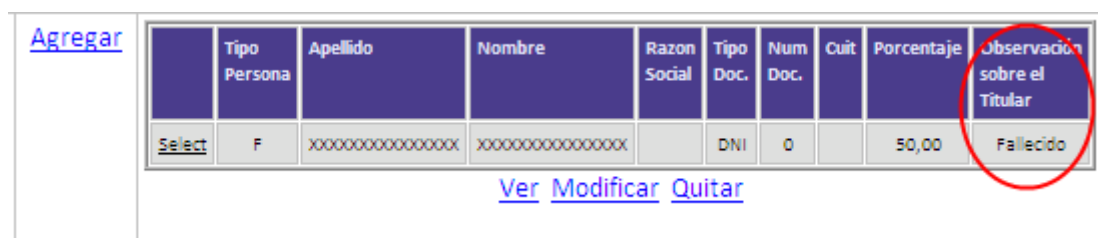

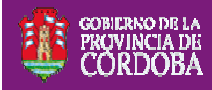

En el caso de que el Titular Registral a ingresar sea **Disponentes**, debe completar todos los campos e indicar el porcentaje de Titularidad.

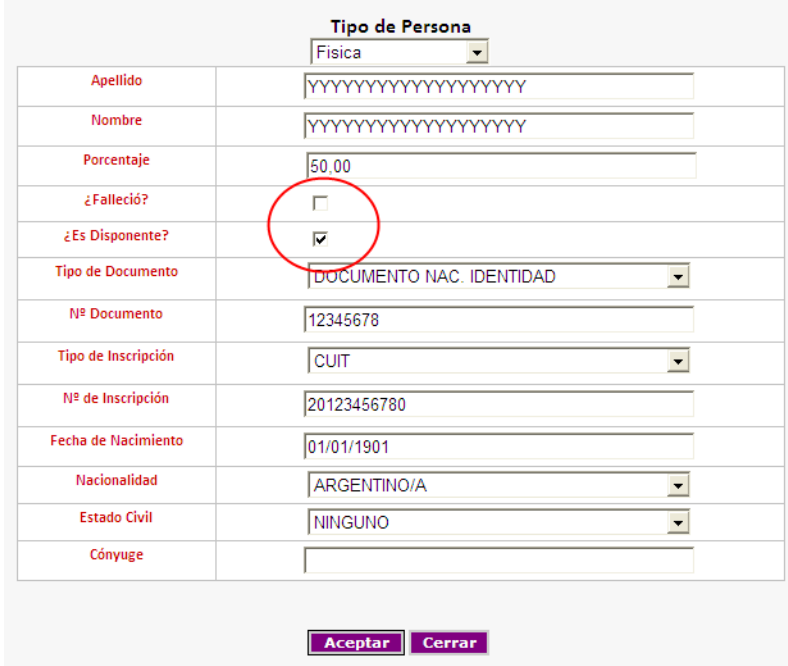

Además de los Titulares Disponentes y Fallecidos, se sigue permitiendo el ingreso de Titulares "**Sin Observación**", los cuales deben completar todos los campos y **NO** seleccionar ni la opción **Disponente** ni **Fallecido**.

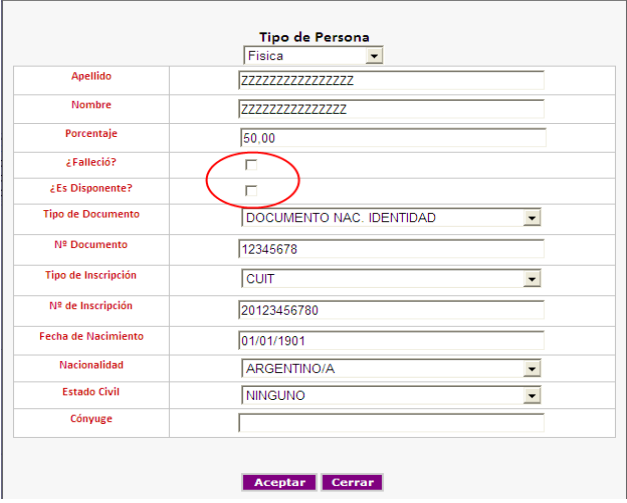

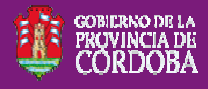

Se puede observar en la columna "**Observación sobre el Titular**" un mensaje que indica la condición del Titular ingresado.

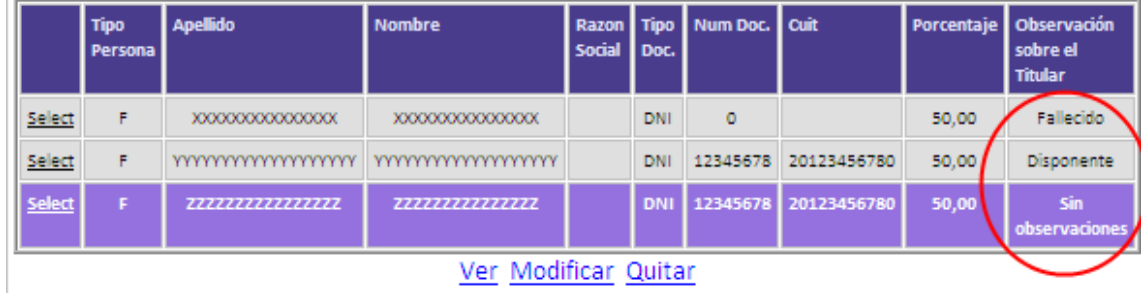

## **Condiciones**

- Siempre que se cargue un Fallecido, debe existir por lo menos un Disponente que cubra el porcentaje del Fallecido.
- Fallecidos:
	- o Datos a ingresar obligatorios:
		- Apellido
		- **Nombre**
		- Porcentaje de Titularidad
		- **Marcar como Fallecido**
- Disponentes:
	- o Datos a ingresar obligatorios:
		- Apellido
		- Nombre
		- Porcentaje de Titularidad
		- **Marcar como Disponente**
		- Tipo de Documento
		- Numero de Documento
		- $\blacksquare$  Tipo de Inscripción
		- Numero de Inscripción
		- $\blacksquare$  Fecha de Nacimiento
		- **Nacionalidad**

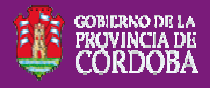

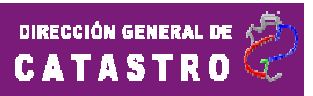

- Sin Observaciones:
	- o Datos a ingresar obligatorios:
		- Apellido
		- Nombre
		- Porcentaje de Titularidad
		- **NO marcar ninguna opción**
		- Tipo de Documento
		- Numero de Documento
		- $\blacksquare$  Tipo de Inscripción
		- Numero de Inscripción
		- Fecha de Nacimiento
		- **Nacionalidad**

## **Porcentajes de Titularidad**

En la mayoría de los casos, **la suma de los porcentajes de Titularidad de los Fallecidos debe ser igual a la suma de los porcentajes de Titularidad de los Disponentes**.

La excepción a esto, es en el caso de que la Causa Jurídica sea "**Cesión o Renuncia de Derechos Hereditarios**", en cual **la suma de los porcentajes de Titularidad de los Disponentes no es necesario que coincidan con el de los Fallecidos**.